**G MS** 

# **CCP consultation complexe**

**La CCP concerne les femmes et les hommes jusqu'à l'âge de 25 ans révolus (veille du 26° anniversaire) avec pour objet la première consultation "contraception et prévention".**

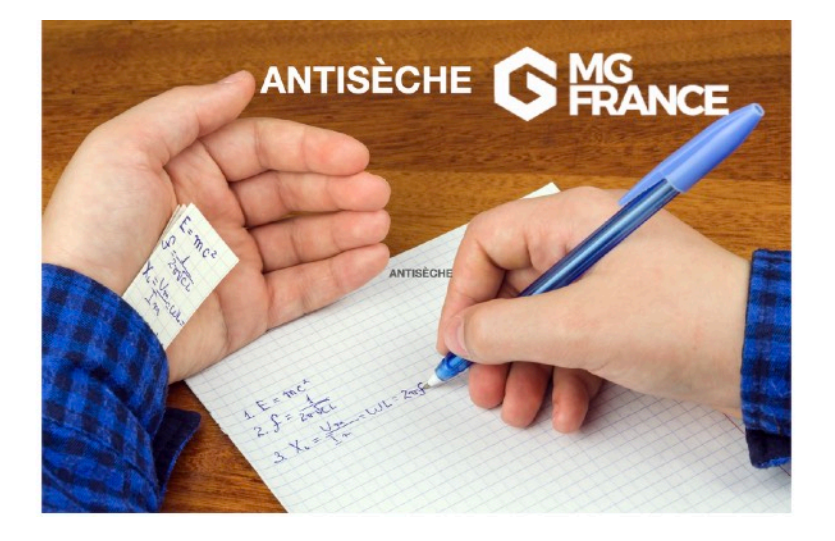

**Cette consultation comprend l'explication des différents types de contraceptions possibles, leurs avantages, limites et inconvénients, une information sur la contraception d'urgence ainsi qu'une information sur la prévention des IST.** 

**Elle est valorisée à 46 €, c'est une consultation complexe.** 

Le code CCP implique automatiquement le tiers payant 100% Régime Obligatoire dans votre logiciel, *vous n'avez pas besoin d'indiquer un motif d'exonération du ticket modérateur*.

## **G MS** NOE

### **À cela s'ajoutent d'autres mesures de prise en charge intégrale :**

- Prise en charge d'une consultation de suivi (G ou GS) à 100% (motif à indiquer : exo.div) dans l'année, puis une par an jusqu'à 25 ans révolus.
- Prise en charge à 100% (exo.div ou exo 3) des contraceptifs remboursables, sur ordonnance à part
- Prise en charge à 100% (exo.div ou exo 3) des actes techniques et prestations en lien avec la contraception : pose ou changement de DIU, d'implant, dosages biologiques (glycémie à jeun, cholestérol total, TG une fois par an s'il y a lieu), sur ordonnance à part.

Ces actes et prestations sont ouverts sans limite d'âge inférieure (évidemment pas à six ans…).

### **G HANCE**

### **Cela peut justifier le secret, demandé par l'intéressé.e, ou proposé par le médecin :**

Dans ce cas, le souci technique est la facturation chez les mineurs qui sont "ayant-droit" de leurs parents.

Dans ce cas toutes les ordonnances doivent porter la mention "secret demandé" et la facturation se fait en **Sesam sans Vitale** en utilisant un NIR particulier (et toujours en exo.div ou exo 3) :

- 2 55 55 55 CCC 042 XX pour une fille, 1 55 55 55 CCC 042 XX pour un gars
- CCC est le numéro de la CPAM, 331 pour la Gironde (dép 33) , 861 pour la Vienne (dép 86) par exemple, c'est facile, on ajoute 1 derrière le n° de département (sauf 64 et DOM). XX est calculé automatiquement et change aussi pour chaque CPAM, **il faut leur demander ou le calculer vous même grâce à ce lien :** <https://commentcalculer.fr/calcul/cle-nir/>

Conséquence : => le relevé de prestations reçu par le parent de l'ayant droit ne comporte aucune mention des actes et prestations ainsi facturées.

### **© MG France**